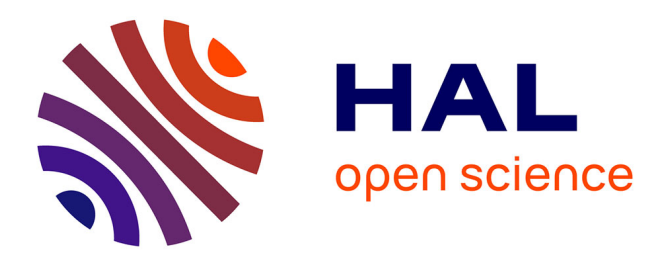

# **Analyse modale de guides d'onde rectangulaires à métamatériaux 2D**

Benedikt Byrne, Lucille Kuhler, Nathalie Raveu, Nicolas Capet, Gwenn Le

Fur, Luc Duchesne

# **To cite this version:**

Benedikt Byrne, Lucille Kuhler, Nathalie Raveu, Nicolas Capet, Gwenn Le Fur, et al.. Analyse modale de guides d'onde rectangulaires à métamatériaux 2D. XX èmes Journées Nationales Microondes, May 2017, Saint Malo, France. hal-02440154

# **HAL Id: hal-02440154 <https://enac.hal.science/hal-02440154>**

Submitted on 15 Jan 2020

**HAL** is a multi-disciplinary open access archive for the deposit and dissemination of scientific research documents, whether they are published or not. The documents may come from teaching and research institutions in France or abroad, or from public or private research centers.

L'archive ouverte pluridisciplinaire **HAL**, est destinée au dépôt et à la diffusion de documents scientifiques de niveau recherche, publiés ou non, émanant des établissements d'enseignement et de recherche français ou étrangers, des laboratoires publics ou privés.

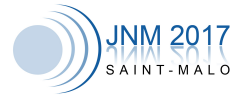

# Analyse modale de guides d'onde rectangulaires à métamatériaux 2D

B. Byrne  $^{1, 2, 3}$ , L. Kuhler  $^{1, 2, 3}$ , N. Raveu  $^{1}$ , N. Capet  $^{2}$ , G. Le Fur  $^{2}$ , L. Duchesne  $^{3}$ 

 *University of Toulouse, INPT, UPS, LAPLACE, ENSEEIHT, Toulouse, France Centre National d'Etudes Spatiales (CNES), Toulouse, France MVG Industries, Villebon-sur-Yvette, France benedikt.byrne@laplace.univ-tlse.fr*

*Résumé — Dans cet article, une nouvelle méthode pour la reconstruction des propriétés de dispersion de guides rectangulaires à métamatériaux 2D est proposée. Un algorithme qui estime l'angle d'incidence correct du mode électromagnétique guidé à chaque fréquence est présenté. Cette approche est validée en comparant les résultats d'une structure anisotrope 2D avec ceux obtenus sous un logiciel commercial.*

### 1. Introduction

Récemment [1]-[2], la Théorie Modale Elargie (TME) pour la propagation dans des structures guidées avec des impédances de surface anisotropes constantes comme conditions aux limites a été développée pour des guides cylindriques anisotropes et rectangulaires à parois verticales anisotropes. Les impédances de surface sont théoriques et indépendantes de la fréquence dans [1]. Elle permet une analyse rapide de guides d'onde avec toutes sortes d'impédances de surface isotropes et anisotropes. Dans cet article, la TME est utilisée pour des surfaces anisotropes 2D réelles, comme les métamatériaux invariants suivant un axe. Les impédances de surface de ces structures anisotropes sont définies une hauteur *h* dans le volume et sont dépendantes de la fréquence et de l'angle d'incidence de l'onde électromagnétique.

#### 2. Principes de caractérisation

#### *2.a. Théorie Modale Elargie (TME)*

Dans ce qui suit, on considère un système de coordonnées cartésiennes. Les parois horizontales (*y=0, y=b*) sont des conducteurs électriques parfaits (PEC), alors que les parois verticales (*x=0, x=a*) sont des impédances de surface constantes comme représentées sur la figure 1.

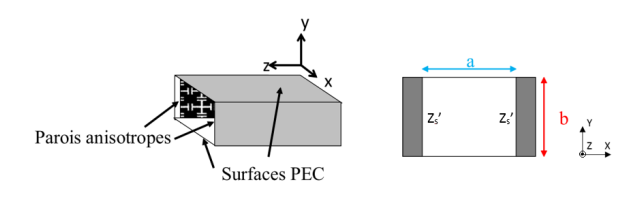

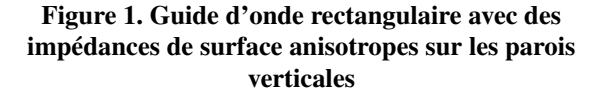

Les conditions aux limites sont donc formulées sur les bords du guide d'onde (en  $x = 0$ ,  $x = a$ ,  $y = 0$  et  $y = b$ ). - Sur les parois verticales, les impédances de surface anisotropes sont définies à partir de la condition :

$$
\vec{E}_t = Z_s' \left( \vec{H}_t \wedge \vec{n} \right), \tag{1}
$$

avec  $\vec{E}_t$  et  $\vec{H}_t$  les vecteurs champs électrique et magnétique tangents à la surface S où est définie l'impédance  $Z'_s$ ,  $\vec{n}$  le vecteur normal à cette surface orienté vers l'intérieur du guide. On a donc :

$$
Z'_{t} = \frac{E_{y}}{H_{z}}\bigg|_{x=0} = -\frac{E_{y}}{H_{z}}\bigg|_{x=a},
$$
 (2)

$$
Z_z' = -\frac{E_z}{H_y}\bigg|_{x=0} = \frac{E_z}{H_y}\bigg|_{x=a}.
$$
 (3)

 $Z_t$ <sup>*e*</sup> et  $Z_z$ <sup>*z*</sup> peuvent être complexes, car des pertes peuvent être présentes. Par contre, les exemples traités ici sont sans pertes.

- Sur les parois horizontales, la condition est métallique, ainsi, les conditions aux limites sont :

$$
0 = E_z|_{y=0} = E_z|_{y=b},
$$
  
\n
$$
0 = \frac{\partial H_z}{\partial y}\Big|_{y=0} = \frac{\partial H_z}{\partial y}\Big|_{y=b}.
$$
 (4)

Pour ce guide rectangulaire, l'équation de dispersion suivante est obtenue [1] :

$$
0 = 2K_{zyc}^{2}z_{z} \left[ -z_{t} + \frac{X+1}{1-X}K_{0xc}(z_{z}z_{t} + 1) - K_{0xc}^{2}z_{z} \right]
$$
  
+ 
$$
\left(K_{zyc}^{4} + K_{0xc}^{4}\right)z_{z}^{2} - 2K_{0xc}^{3}\frac{X+1}{1-X}z_{z}(z_{z}z_{t} + 1)
$$
  
+ 
$$
K_{0xc}^{2}\left[1 + (z_{z}z_{t})^{2} + 4\left(\frac{X+1}{1-X}\right)^{2}z_{z}z_{t}\right]
$$
  
- 
$$
2K_{0xc}\frac{X+1}{1-X}z_{t}(1 + z_{z}z_{t}) + z_{t}^{2},
$$
 (5)

avec  $X = e^{-2jk_x a}$ , les constantes  $K_{0xc} = (k_0 k_x)/k_c^2$ ,  $K_{zyc} = (\gamma_z k_y)/k_c^2$  avec  $k_0$  la constante de propagation dans le vide,  $k_c$  la constante de coupure,  $k_x$ ,  $k_y$  et  $\gamma_z = j\beta$ 

XXèmes Journées Nationales Microondes, 16-19 Mai 2017 - Saint-Malo

les constantes de propagation de l'onde en *x*, *y* et *z*, respectivement. *zz*, *z<sup>t</sup>* sont les impédances de surface normalisées ( $z_z = Z'_z/Z_0$  et  $z_t = Z'_t/Z_0$ ), avec  $Z_0$  l'impédance caractéristique. L'équation (5) est fonction de la constante de propagation selon  $F(\beta) = 0$ . Cette équation (5) est résolue numériquement.

#### *2.b. Schéma de la résolution récursive*

L'angle d'incidence *θ* change avec la fréquence et peut être estimé itérativement à chaque fréquence avec :

$$
\theta = \sin^{-1}\left(\frac{\beta}{k_0}\right). \tag{6}
$$

Pour illustrer cette variation en fonction de *θ*, le diagramme de dispersion d'un guide d'onde rectangulaire  $(a = 22.86$ *mm* et  $b = 10.16$ *mm*) aux parois verticales isotropes ( $Z_s = iZ_0$ ) est représenté sur la figure 2. Dans le code TME, les impédances de surface sont calculées au-dessus de la surface isotrope à une hauteur *h* = 2*mm* (car leur expression est analytique), en tenant compte de la variation en fréquence et pour deux valeurs fixes de *θ* (0 ◦ et 89◦ ). La référence calculée avec HFSS est représentée en cercle noir. On voit nettement l'évolution de l'angle *θ* en fonction de la fréquence, et donc la dépendance des impédances de surface en *θ*. En effet, cet angle est normal à la surface  $(\theta = 0^{\circ})$  à la fréquence de coupure, ensuite, il évolue avec la fréquence, jusqu'à l'incidence rasante  $(\theta = 89^{\circ})$ .

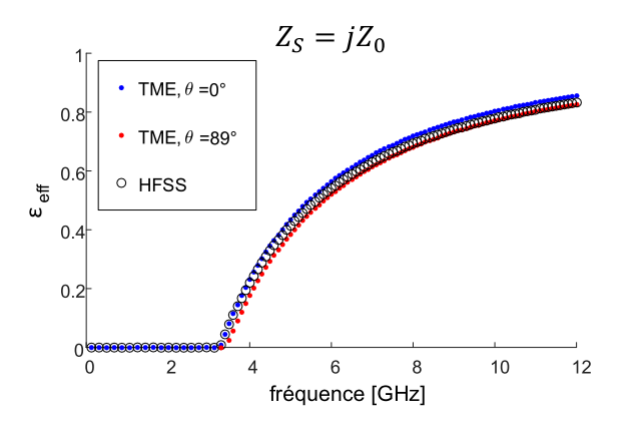

Figure 2. Courbe de dispersion sans correction en *θ*

Un algorithme de recherche de *θ* est donc introduit dans la TME. A partir d'un angle initial  $\theta_0 = 0^\circ$ , on évalue les impédances de surface. La solution de la TME donne le *β* correspondant grâce à la résolution de l'équation (5), on déduit une nouvelle valeur de  $\theta$  (=  $\theta_{new}$ ) selon l'équation (6). Si la nouvelle valeur de *θ* (*θnew*) est proche de  $\theta_0$ , on arrête le processus, sinon on applique  $\theta_0 = \theta_{new}$ et le processus se poursuit. Cette procédure est répétée aussi longtemps que la différence entre les deux angles  $(|\theta_0 - \theta_{new}|)$ , calculée entre deux itérations successives, reste plus grande que la précision définie par l'utilisateur. L'algorithme est illustré sur la figure 3.

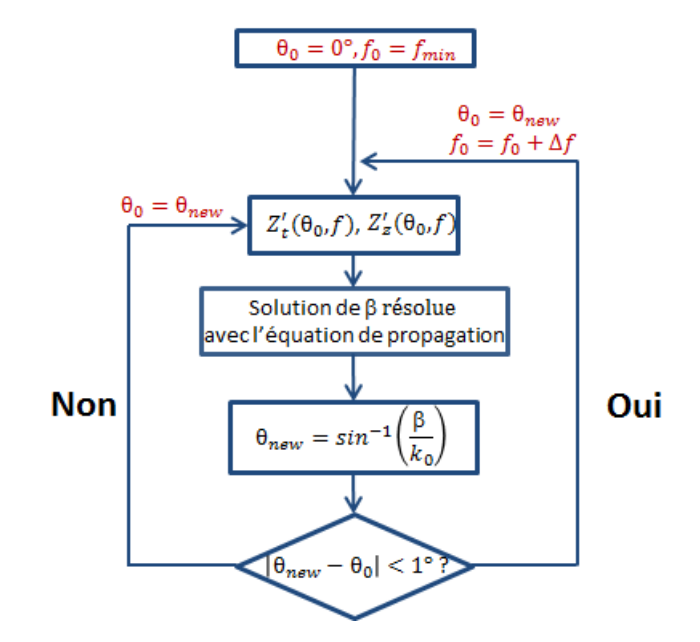

Figure 3. Algorithme de correction de l'angle *θ*

Cette procédure a été appliquée au cas de la figure 2, les résultats obtenus confirment nos hypothèses comme en atteste la figure 4.

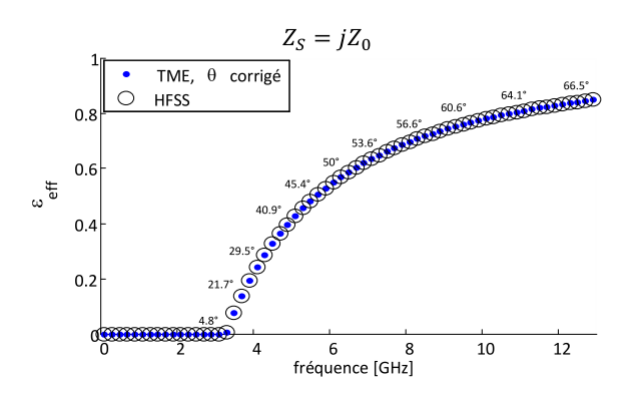

Figure 4. Courbe de dispersion avec correction en *θ*

# 2.c. Détermination de  $Z'_t(\theta, f)$  et  $Z'_z(\theta, f)$

Pour appliquer la TME, il est nécessaire de connaitre les impédances  $Z_t'$  et  $Z_z'$  qui dépendent de  $\theta$  et de la fréquence. Ces impédances de surface sont calculées dans un code maison basé sur la méthode des éléments finis [3]. Il faut donc définir le motif élémentaire qui correspond au métamatériau. Ce motif est donc bordé latéralement par des murs périodiques, des conditions métalliques sont appliquées sur la frontière du bas et des modes de Floquet constituent la condition de fermeture sur la frontière du haut. Les motifs sont définis sous le logiciel Gmsh. Les maillages obtenus sont représentés sur la figure 5 pour deux motifs. Les impédances sont calculées après convergence sur le plan représenté en rouge pointillé sur la figure 5.

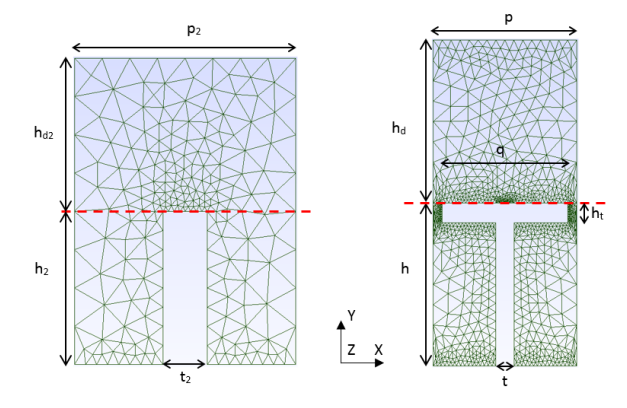

Figure 5. Motifs élémentaires des guides d'onde rectangulaires à corrugation simple (à gauche) et en T (à droite)

Pour la corrugation simple représentée à gauche de la figure 5, la hauteur de la corrugation est de  $h_2 = 18.2$ *mm*  $(= h_{d2})$ , sa largeur est de  $t_2 = 5.425$ *mm*. La période du motif est  $p_2 = 26.225$ *mm*. Ces motifs sont intégrés sur les parois latérales d'un guide de section *a* = 163*.*6*mm* et  $b = 100$ *mm* comme représenté à gauche de la figure 6. Pour la corrugation en T représentée à droite de la figure 5, les dimensions de la corrugation en T sont *h* = 4*.*55*mm*  $(= h_d)$ ,  $h_t = 0.55$ *mm*,  $t = 0.5$ *mm* et  $q = 3.5$ *mm*. La période du motif est *p* = 4*mm*. Ces motifs sont intégrés sur les parois latérales d'un guide de section *a* = 22*.*9*mm* et *b* = 16*mm* comme représenté à droite de la figure 6.

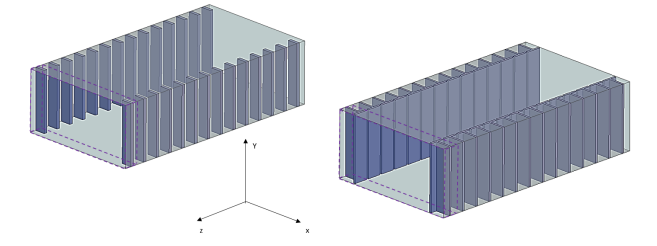

Figure 6. Guides d'onde rectangulaire avec parois latérales en métamatériau avec corrugation (à gauche), avec corrugation en T (à droite)

En appliquant la TME conjointement à ce calcul des impédances de surface, on obtient les courbes de dispersion pour tous les modes propagatifs simultanément dans la bande de fréquence choisie.

### 3. Validation de la méthode proposée

Pour valider le code TME développé, il a fallu comparer les diagrammes de dispersion obtenus à ceux d'un logiciel commercial [4]. Les simulations ont été faites sous le logiciel HFSS. Ainsi les deux guides d'onde représentés sur la figure 6 sont testés. Ils sont tous les deux invariants en y, puisque les motifs élémentaires considérés sont 2D.

#### *3.a. Caractérisation sous HFSS*

Les simulations ont été réalisées à l'aide d'une résolution de type eigenmode. Pour faire cette analyse, on considère la section élémentaire du guide (une période de motif élémentaire), comme représenté sur la figure 7.

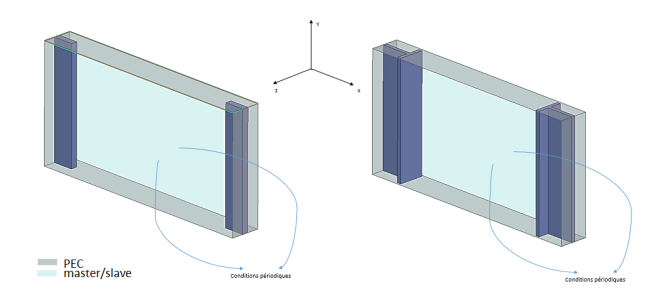

## Figure 7. Section élémentaire pour simulation sous HFSS du guide avec corrugations (à gauche), avec corrugation en T (à droite)

Les deux parois restantes, dans le plan (x0y), correspondent à des murs périodiques définis par les conditions master et slave liées. Par ailleurs, lors du paramétrage de la condition slave, il faut sélectionner l'option input phase delay et faire varier ce retard de phase  $p_x$  de  $0^\circ$  à  $180^\circ$ (avec un pas plus ou moins important en fonction de la précision que l'on souhaite). La constante de propagation est fonction de ce retard de phase, *p<sup>x</sup>* et de la distance *p* entre les murs périodiques selon :

$$
\beta = \frac{p_x}{p}.\tag{7}
$$

Le solver eigenmode donne ces valeurs pour chaque fréquence. On reconstruit ainsi les diagrammes de dispersion recherchés.

#### *3.b. Résultats*

Dans les deux cas présentés, les résultats obtenus par la TME sont comparés à ceux issus de l'analyse sous HFSS.

#### *3.b.a. Guide corrugué*

Les dimensions du guide traité sont *a* = 163*.*6*mm* et  $b = 100$ *mm*, celles de la corrugation sont une hauteur de  $h = 18.2$ *mm* et une largeur de  $t = 5.425$ *mm*. La période de la cellule élémentaire est *p* = 26*.*225*mm*. Les diagrammes de dispersion obtenus sont représentés sur la figure 8.

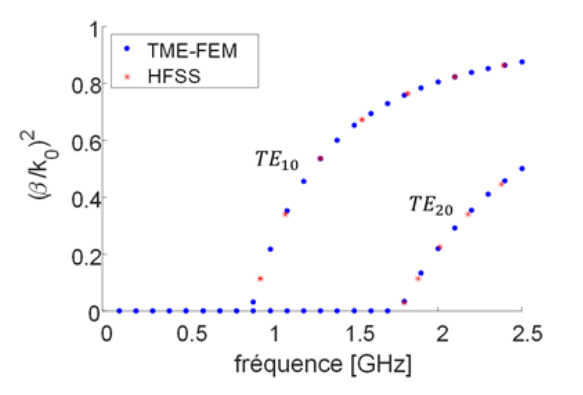

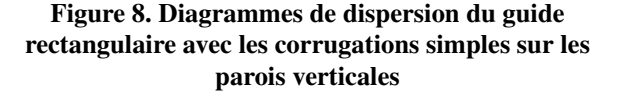

Les deux premiers modes avec l'indice  $m = 0$  (*TE*<sub>10</sub> et *T E*20) ont été calculés par le code TME (points bleus), le code prend 11s pour calculer les diagrammes de dispersion de ces deux modes. Les mêmes modes calculés avec HFSS (étoiles rouges) ont été ajoutés et les diagrammes coincident parfaitement. Par contre, le temps de calcul sous HFSS est de 547s. Il est donc 50 fois plus lent que le code TME. Les calculs ont été effectués sous Intel Core i7, 3.6GHz, 8GB de RAM.

#### *3.b.b. Guide à métamatériau 2D avec corrugation en T*

Les dimensions du guide traité sont *a* = 22*.*9*mm* et  $b = 16mm$ , celles de la corrugation en T sont  $h =$ 4.55 $mm (= h_d)$ ,  $h_t = 0.55mm$ ,  $t = 0.5mm$  et  $q =$ 3*.*5*mm*. La période du motif est *p* = 4*mm*. Le diagramme de dispersion est représenté sur la figure 9.

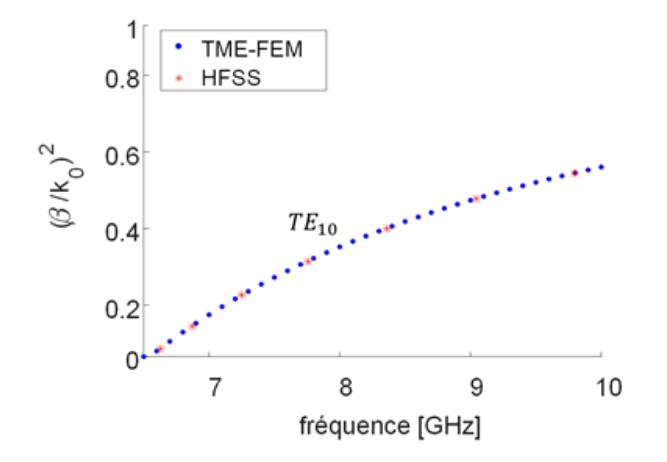

## Figure 9. Diagramme de dispersion du guide rectangulaire avec les corrugations en T sur les parois verticales

Le premier mode avec l'indice  $m = 0$  ( $TE_{10}$ ) a été calculé par le code TME (points bleus), le code prend 112s pour calculer le diagramme de dispersion. Le même mode calculé avec HFSS (étoiles rouges) a été ajouté et les diagrammes coincident parfaitement. Par contre, le temps de calcul sous HFSS est de 365s. Il est donc 3.3 fois plus lent que le code TME.

Les propriétés de dispersion de n'importe quelle autre structure à métamatériaux 2D utilisée dans ce type de guide rectangulaire peuvent être analysées avec la méthode TME présentée dans cet article. On constate également une rapidité d'exécution de ce code comparé au code commercial HFSS.

## 4. Conclusion

Une nouvelle méthode basée sur la Théorie Modale Elargie a été développée avec pour objectif de déterminer les propriétés de dispersion de guides d'onde à métamatériaux 2D. Afin de démontrer l'efficacité de l'outil proposé au niveau de la précision et du temps de calcul, il a été testé avec succès sur plusieurs exemples par comparaison avec HFSS. Il est prévu de développer cette méthode pour des métamatériaux 3D. Pour cela, le code FEM maison devra être développé pour des structures 3D et prendre en compte le deuxième angle d'incidence *φ*, qui devra lui aussi être corrigé dans le processus.

#### Références

- [1] N. Raveu, B. Byrne, L. Claudepierre, and N. Capet, "Modal theory for waveguides with anisotropic surface impedance boundaries," *IEEE Transactions on Microwave Theory and Techniques*, vol. 64, pp. 1153– 1162, 2016.
- [2] B. Byrne, N. Raveu, N. Capet, G. Lefur, and L. Duchesne, "Field distribution of rectangular waveguides with anisotropic walls by using the modal theory," *IEEE International Symposium on Antennas and Propagation (APSURSI)*, pp. 1091–1092, Janardo, 2016.
- [3] J.-M. Jin, "The finite element method in electromagnetics," *3rd Edition, edition Wiley, ISBN 978-1118- 57136-1*, 2014.
- [4] B. Byrne, N. Raveu, N. Capet, G. L. Fur, and L. Duchesne, "Modal analysis of rectangular waveguides with 2d metamaterials," *Progress in Electromagnetics Research C (PIER C)*, vol. 70, pp. 165–173, 2016.